# **Beyond EJB**

# **Client Transactions with EJB**

# **Angelika Langer**

Trainer/Consultant

# **Klaus Kreft**

Senior Consultant

http://www.AngelikaLanger.com

klaus.kreft@siemens.com

# **objective**

• EJB:

–Java's model for component-based enterprise applications

- main benefits:
	- –support for transactions
	- –support for persistence
- objective of this tutorial:
	- –build transactions and persistence with and on top of EJB
	- –show benefits and limitations of EJB framework
	- –explain common techniques

# **J2EE blueprint architecture**

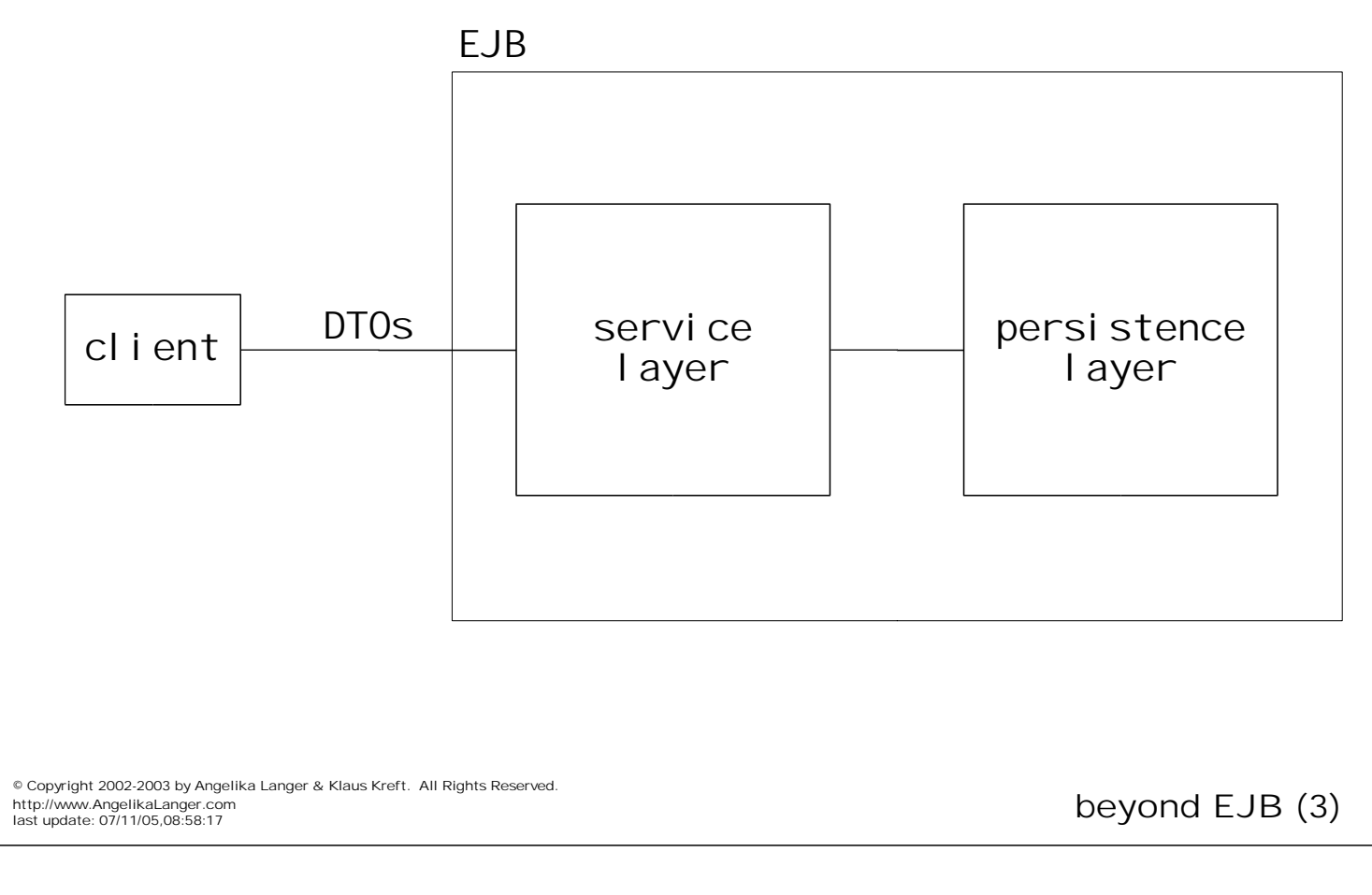

# **J2EE blueprint architecture**

- client
	- Java application with Swing
	- browser with servlets/JSP
- DTOs = Data Transfer Objects
	- also known as Value Objects
	- generic hashtable of key-value pairs
	- domain-specific business object representations
- service layer
	- session beans
	- message driven beans
- persistence layer
	- entity beans

# **persistence layer**

- alternatives for persistence layer
	- entity beans
	- JDBC: service layer directly uses JDBC
	- object-relational mapping tools, e.g. JDO (Java Data Objects)
- use entity beans in all examples
	- alternatives do not affect principles of solution

© Copyright 2002-2003 by Angelika Langer & Klaus Kreft. All Rights Reserved. http://www.AngelikaLanger.com<br>last update: 07/11/05,08:58:17

beyond EJB (5)

# **transaction properties – ACID**

- Atomicity
	- operations in a transaction (TX) appear as one unit of work
	- all-or-nothing; commit or rollback
- Consistency
	- always maintain data in a consistent state
	- each TX transforms data from one consistent state into another
- Isolation
	- concurrent TXs are isolated
	- operations must be synchronized via locks
- Durability
	- data updates are permanent
	- Txs manipulate a persistent data store

# **transactional models**

- EJB supports TXs in various ways (CMT / BMT)
	- CMT: TXs strictly tied to beans methods
	- BMT: more latitude, still mostly fine grained TXs
- of actual interest are TXs tied to end-user interactions

© Copyright 2002-2003 by Angelika Langer & Klaus Kreft. All Rights Reserved. http://www.AngelikaLanger.com<br>last update: 07/11/05,08:58:17

beyond EJB (7)

# **terminology**

- system TX
	- EJB transaction or JTA/JTS transaction
	- basically everything that is performed by EJB container or EJB TX manager
	- includes underlying database TXs
- logic TX
	- TX on application level
	- "unit of work" in the sense of ACID

# **objective**

• discuss several approaches for implementing logic TX

# • plain system TX

– simply use system TX

atomic services

\* client-initiated TX

#### • user-implemented TX

– complex use of system TX functionality

' optimistic locking

' pessimistic locking

© Copyright 2002-2003 by Angelika Langer & Klaus Kreft. All Rights Reserved.<br>http://www.AngelikaLanger.com<br>last update: 07/11/05,08:58:17

#### **agenda**

- transactions
	- atomic services
	- client-initiated TX
	- optimistic locks
	- pessimistic locks
- case study

#### **atomic services**

- all services in an application are atomic
	- no logic TX spans several operations
	- $-$  logic TX = system TX
	- possible if no user dialog necessary to perform service
	- common in B2C domains
	- example:
		- ' money transfer from one account to another
		- 'user provides all necessary data on invocation
		- service performs operation in one TX
	- counter example:
		- travel arrangements
		- <sup>8</sup>book my flight A only if there are seats available for members of my party on flight B, C, and D

© Copyright 2002-2003 by Angelika Langer & Klaus Kreft. All Rights Reserved.<br>http://www.AngelikaLanger.com<br>last update: 07/11/05,08:58:17

**atomic services**

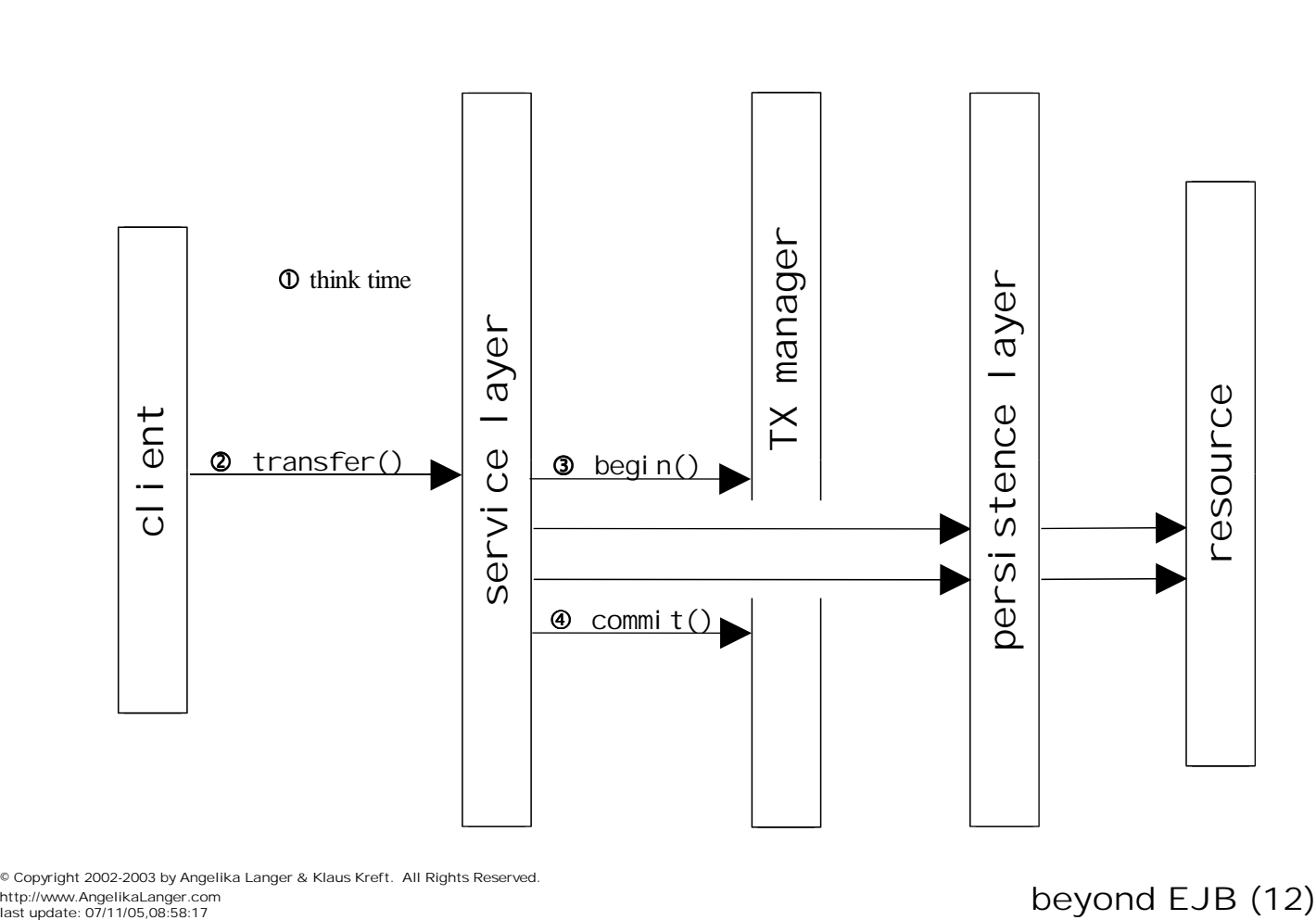

© Copyright 2002-2003 by Angelika Langer & Klaus Kreft. All Rights Reserved. http://www.AngelikaLanger.com<br>last update: 07/11/05,08:58:17

# **user dialog**

- "no user dialog" not quite correct
- dialog can be performed on client side
- consequences:
	- lack of TXs
	- no clean separation of concerns:
		- ' service logic partly moved to client

© Copyright 2002-2003 by Angelika Langer & Klaus Kreft. All Rights Reserved. http://www.AngelikaLanger.com<br>last update: 07/11/05,08:58:17

beyond EJB (13)

# **atomic services – evaluation**

- common in practice
- drawbacks:
	- problematic if concurrent access to resources required
	- example:
		- \* corporate bank account
		- ' accessed simultaneously by several departments
	- does not evolve with changing business requirements
	- example:
		- <sup>8</sup>change money transfer: check balance prior to transfer
		- ' requires user dialog

#### **agenda**

- transactions
	- atomic services
	- client-initiated TX
	- optimistic locks
	- pessimistic locks
- case study

© Copyright 2002-2003 by Angelika Langer & Klaus Kreft. All Rights Reserved.<br>http://www.AngelikaLanger.com<br>last update: 07/11/05,08:58:17

# **client-initiated transactions**

- idea:
	- $-$  logic TX = system TX
	- client starts and ends the transaction
	- user dialog, business logic and persistence run under protection of client TX

# **client initiated TX**

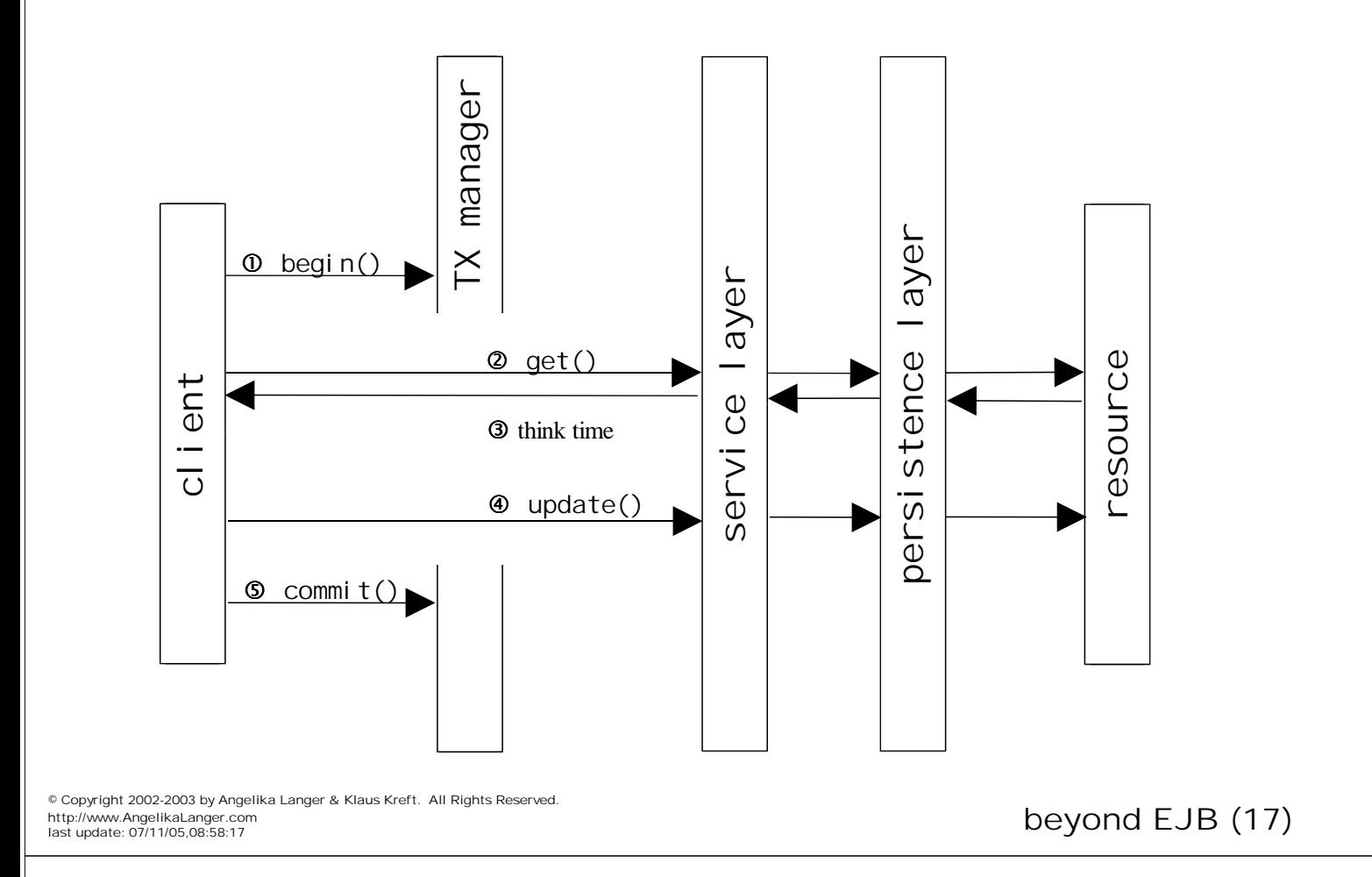

# **client-initiated TX – implementation**

- scenario
	- client uses JTS / JTA
		- <sup>8</sup>to begin and commit / rollback the TX
	- client calls service layer methods
		- <sup>8</sup>included in client TX scope
	- data exchange between client and service layer via DTO
		- $\cdot$  DTO = data transfer object
	- service layer consists of session beans
		- $\cdot$  must be CMT (= container managed transaction)
		- with TX attribute Required (or Mandatory)
		- <sup>8</sup>BMT starts its own TX and suspends client TX
	- service can cause failure
		- <sup>8</sup>throws system exception (RuntimeException)
		- ' requests rollback (via setRol I backOnly())

#### **client-initiated TX – client code**

```
Context jndiContext = getInitialContext();
Object ref = jndiContext.lookup("ServiceBeanHomeRemote");
ServiceBeanHomeRemote home = (ServiceBeanHomeRemote)
  PortableRemoteObject.narrow(ref, ServiceBeanHomeRemote.class);
ServiceBeanRemote sb = home.create();
int id = 4711; DTO dto = null;
UserTransaction utx = (javax.transaction.UserTransaction)
  jndiContext.lookup("java:comp/UserTransaction");
 utx.begin();
 try {
  dto = sb. getDTO(id);
  if (dto == null) { dto = new DTO(id, null, null); }
   ... figure out new values ...
  dto.setAttribute1(... new value ...);
  dto. setAttribute2(... new value ...);
   sb.setDTO(dto);
  utx.commit();
 }
catch( javax.transaction.RollbackException e )
 { /* automatic rollback was performed instead of commit */ }
 catch( Exception e ) 
\{ utx.rollback();
```
© Copyright 2002-2003 by Angelika Langer & Klaus Kreft. All Rights Reserved. http://www.AngelikaLanger.com<br>last update: 07/11/05,08:58:17

beyond  $EJB$  (19)

#### **client-initiated TX – DTO**

```
public class DTO implements java.io.Serializable {
    private int id;
    private String attribute1;
    private String attribute2;
    public DTO(int pk, String s1, String s2) 
   { id = pk; atri bute1 = s1; attri bute2 = s2; }
    public int getId() 
    { return id; }
    public String getAttribute1()
   \{ return attribute1; \} public void setAttribute1(String s)
   { attribute1 = s; }
    public String getAttribute2()
    { return attribute2; }
    public void setAttribute2(String s)
   \{ attribute2 = s; \} }
```
#### **client-initiated TX - service layer session bean**

public interface ServiceBeanRemote extends javax.ejb.EJBObject { public DTO getDTO(int pk) throws RemoteException; public void setDTO(DTO data) throws RemoteException; }

© Copyright 2002-2003 by Angelika Langer & Klaus Kreft. All Rights Reserved. http://www.AngelikaLanger.com<br>last update: 07/11/05,08:58:17

beyond EJB (21)

#### **client-initiated TX - service layer session bean**

public class ServiceBean implements javax.ejb. SessionBean { public DTO getDTO(int pk) throws RemoteException { DataBeanHomeLocal home = null; try { Context jndiContext = new InitialContext(); home = (DataBeanHomeLocal) jndiContext.lookup("java:comp/env/ejb/DataBeanHomeLocal"); } catch (NamingException ne) { throw new EJBException(ne); } DataBeanLocal dataBean = null; try { dataBean = home.  $\text{findByPri}$  maryKey(new Integer(pk)); } catch (FinderException fe) { return null; } DTO result = new  $DTO(pk, dataBean, qetAttri bute1()$ dataBean.getAttribute2()); return result; } }

# **client initiated TX – evaluation**

- leads to long lasting transaction
	- blocks many resources for a long time e.g. blocks DB connections
	- includes user think time
		- = time between "get resource" and "update resource"
- poor decoupling
	- client is involved in business Txs
- rarely used in practice
	- does not scale

© Copyright 2002-2003 by Angelika Langer & Klaus Kreft. All Rights Reserved.<br>http://www.AngelikaLanger.com<br>last update: 07/11/05,08:58:17

# **agenda**

- transactions
	- atomic services
	- client-initiated TX
	- optimistic locks
	- pessimistic locks
- case study

# **optimistic lock – motivation**

- goal: exclude user think time from TX
- logical TX as before
	- comprises "get resource", think time, and "update resource"
	- update fails in case of conflict
- logic  $TX = user-implemented TX$ 
	- split logic TX into shorter system TXs
		- <sup>8</sup>for "get resource" and "update resource" respectively
	- no explicit demarcation for logic TX necessary
		- *i* if update fails no rollback is necessary because nothing has been changed yet

© Copyright 2002-2003 by Angelika Langer & Klaus Kreft. All Rights Reserved. http://www.AngelikaLanger.com<br>last update: 07/11/05,08:58:17

beyond EJB (25)

# **optimistic lock**

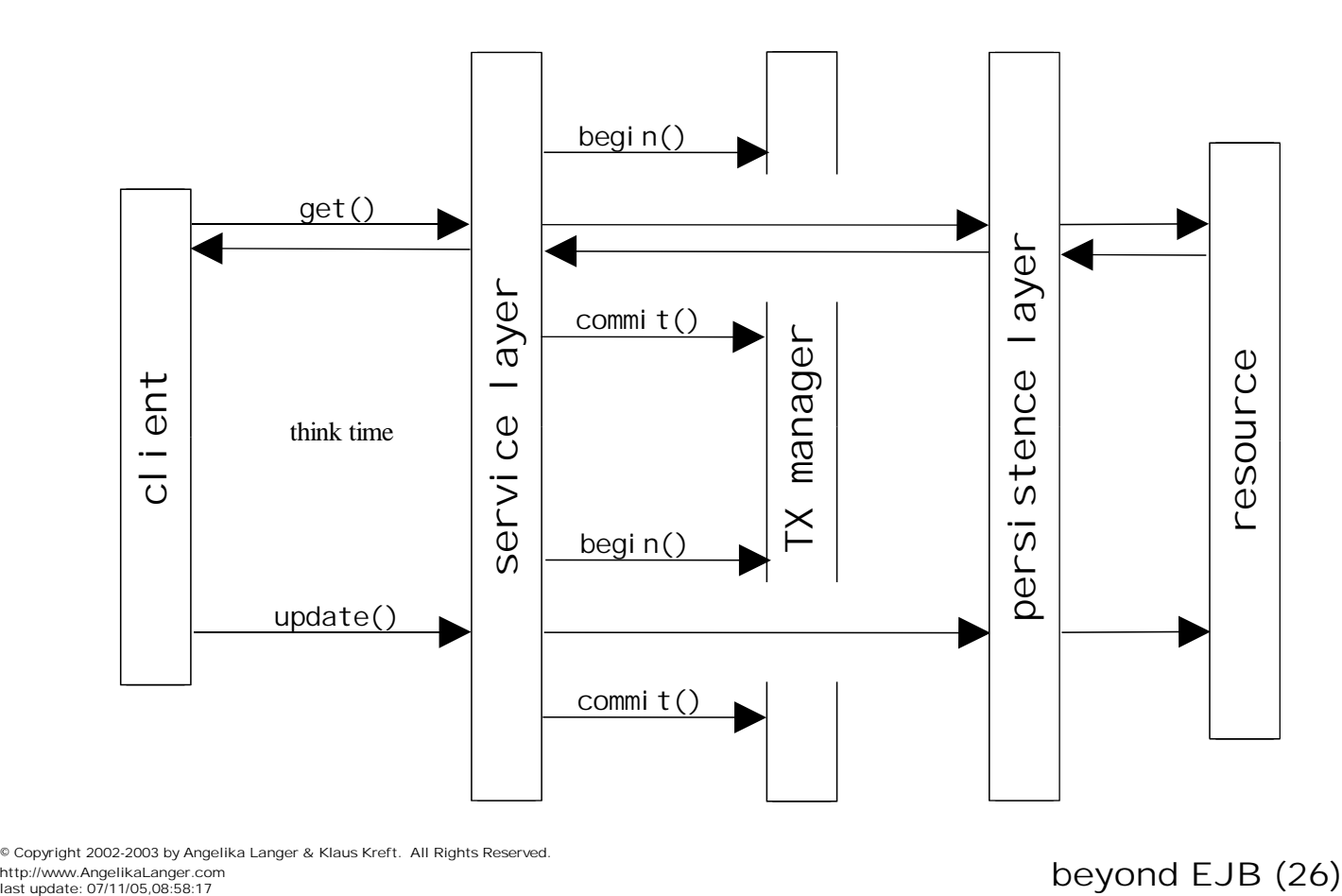

© Copyright 2002-2003 by Angelika Langer & Klaus Kreft. All Rights Reserved. http://www.AngelikaLanger.com<br>last update: 07/11/05,08:58:17

# **stale data problem**

- problem:
	- if several clients compete for the same resource updates might be based on stale data
- solution:
	- update fails in case of conflict

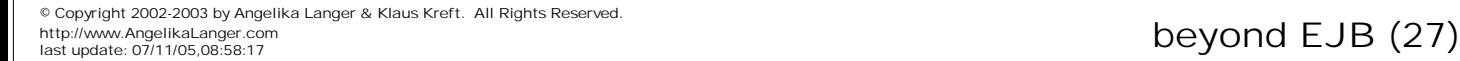

#### **stale update**

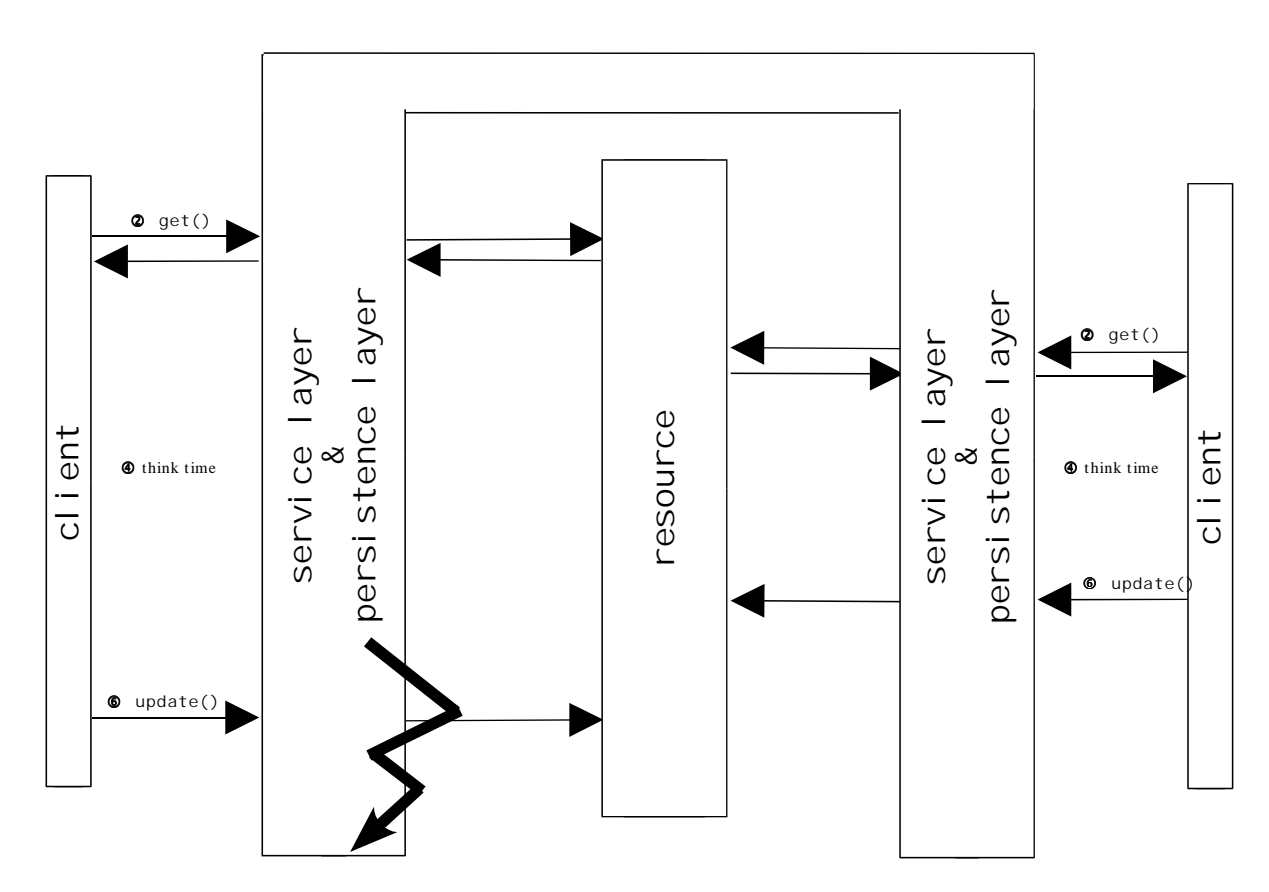

© Copyright 2002-2003 by Angelika Langer & Klaus Kreft. All Rights Reserved. 1999, 1911 2002 2000 by Angelika<br>http://www.AngelikaLanger.com<br>last update: 07/11/05,08:58:17

# **stale update – solution**

- use version numbers or time stamps to perform staleness checks
	- add version number to resource
		- <sup>8</sup>sometimes already provided by persistence layer if object-relational mapping tools are used
	- carry around version in all data transfers
	- on update check for matching versions
		- *r*eject update on mismatch
		- $\cdot$  otherwise perform update and increment version

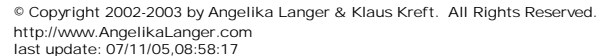

beyond EJB (29)

# **optimistic locking using versions**

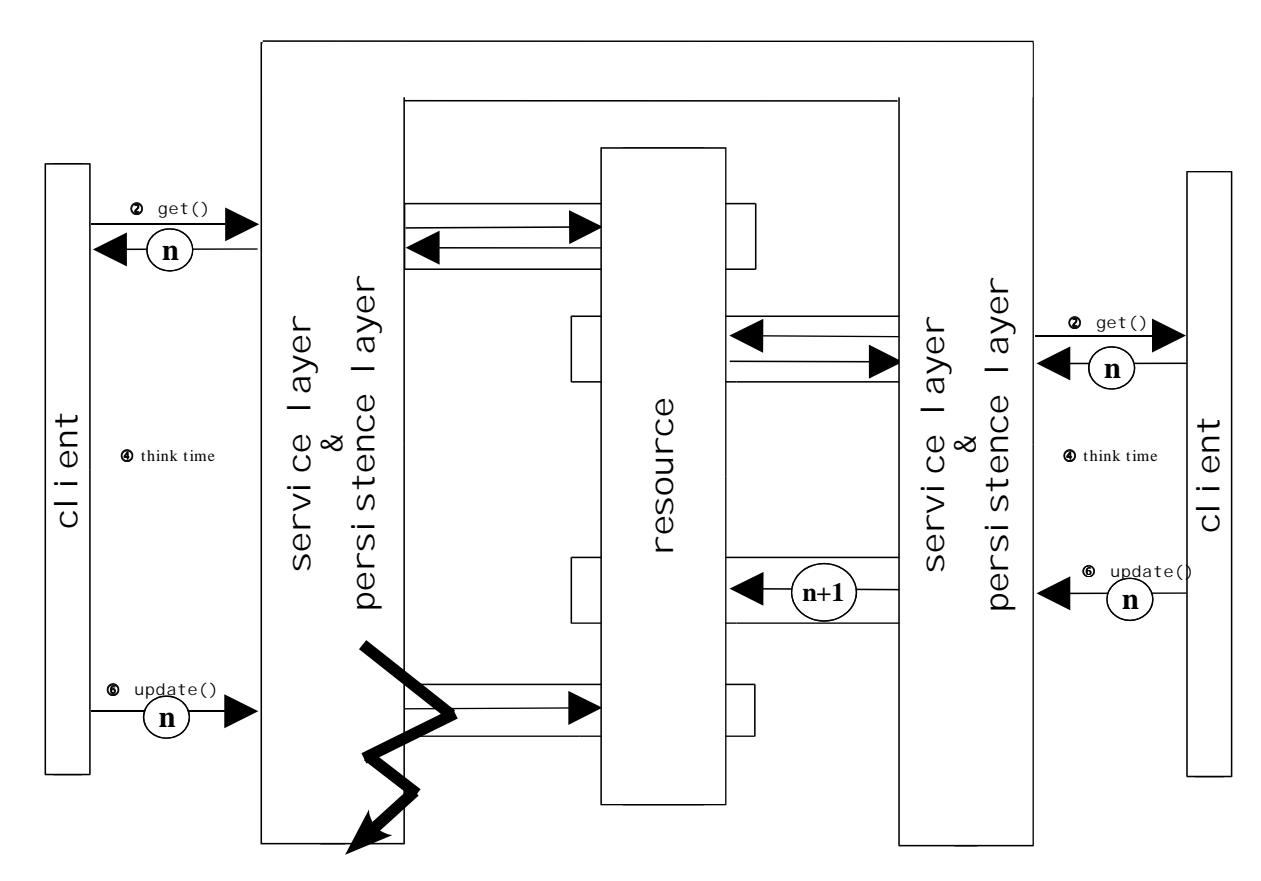

© Copyright 2002-2003 by Angelika Langer & Klaus Kreft. All Rights Reserved. http://www.AngelikaLanger.com<br>last update: 07/11/05,08:58:17

#### beyond EJB (30)

# **optimistic lock – implementation**

- persistence layer: entity beans
	- add version number to all entity beans
	- add method for staleness check
- service layer: session beans
	- add version number to all DTOs
	- hide version from client
	- invoke staleness check
	- inform client of failure

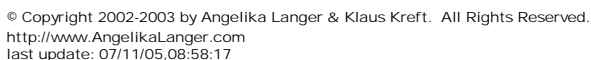

beyond EJB (31)

#### **CMP entity bean**

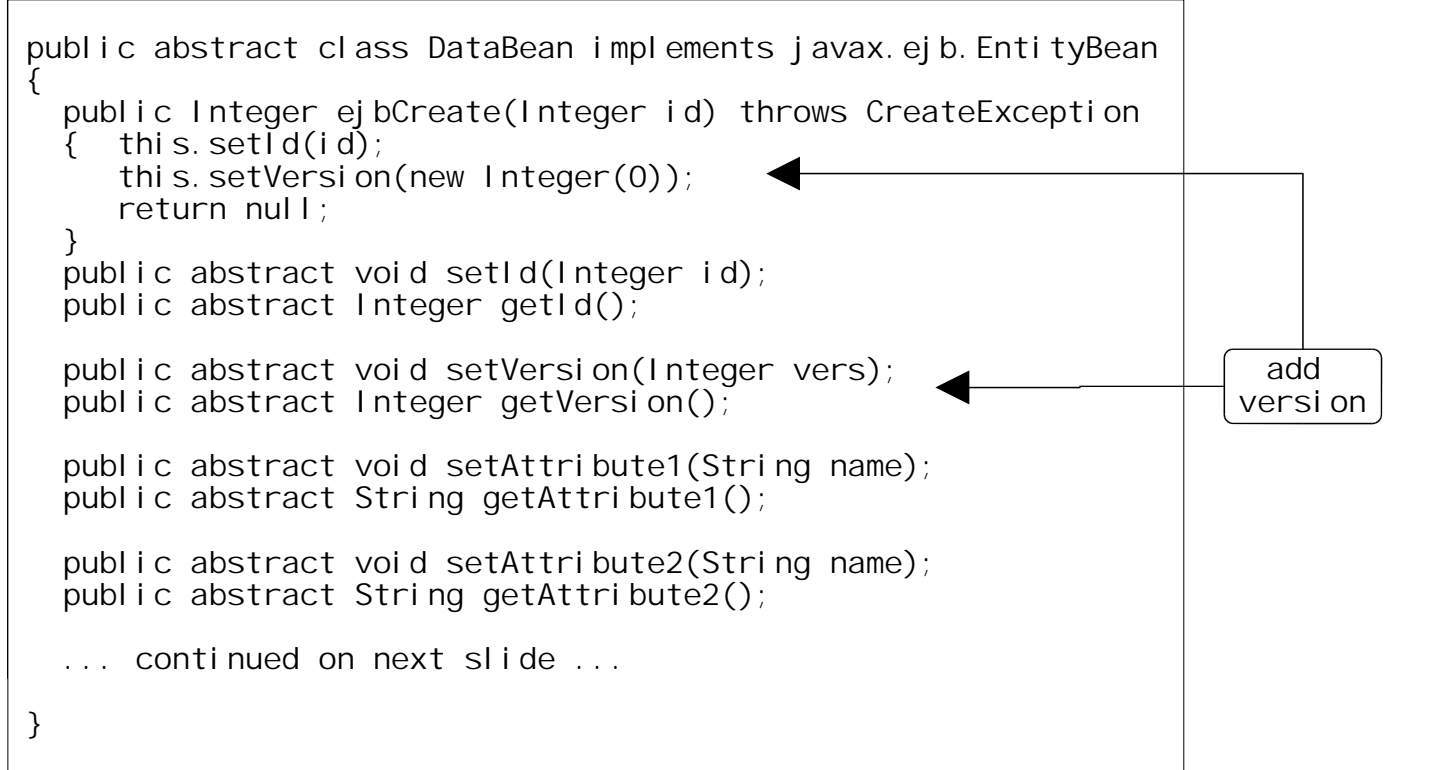

# **CMP entity bean (cont.)**

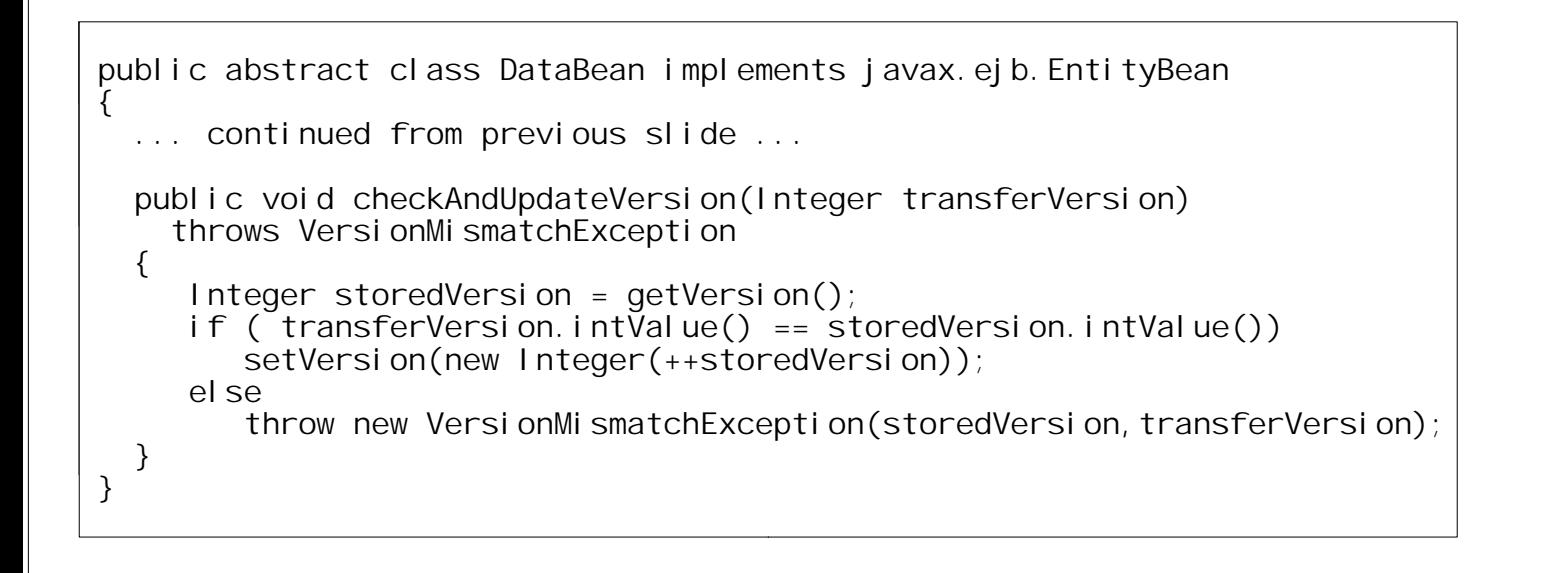

```
© Copyright 2002-2003 by Angelika Langer & Klaus Kreft. All Rights Reserved.
http://www.AngelikaLanger.com<br>last update: 07/11/05,08:58:17
```
beyond  $EJB$  (33)

# **DTO**

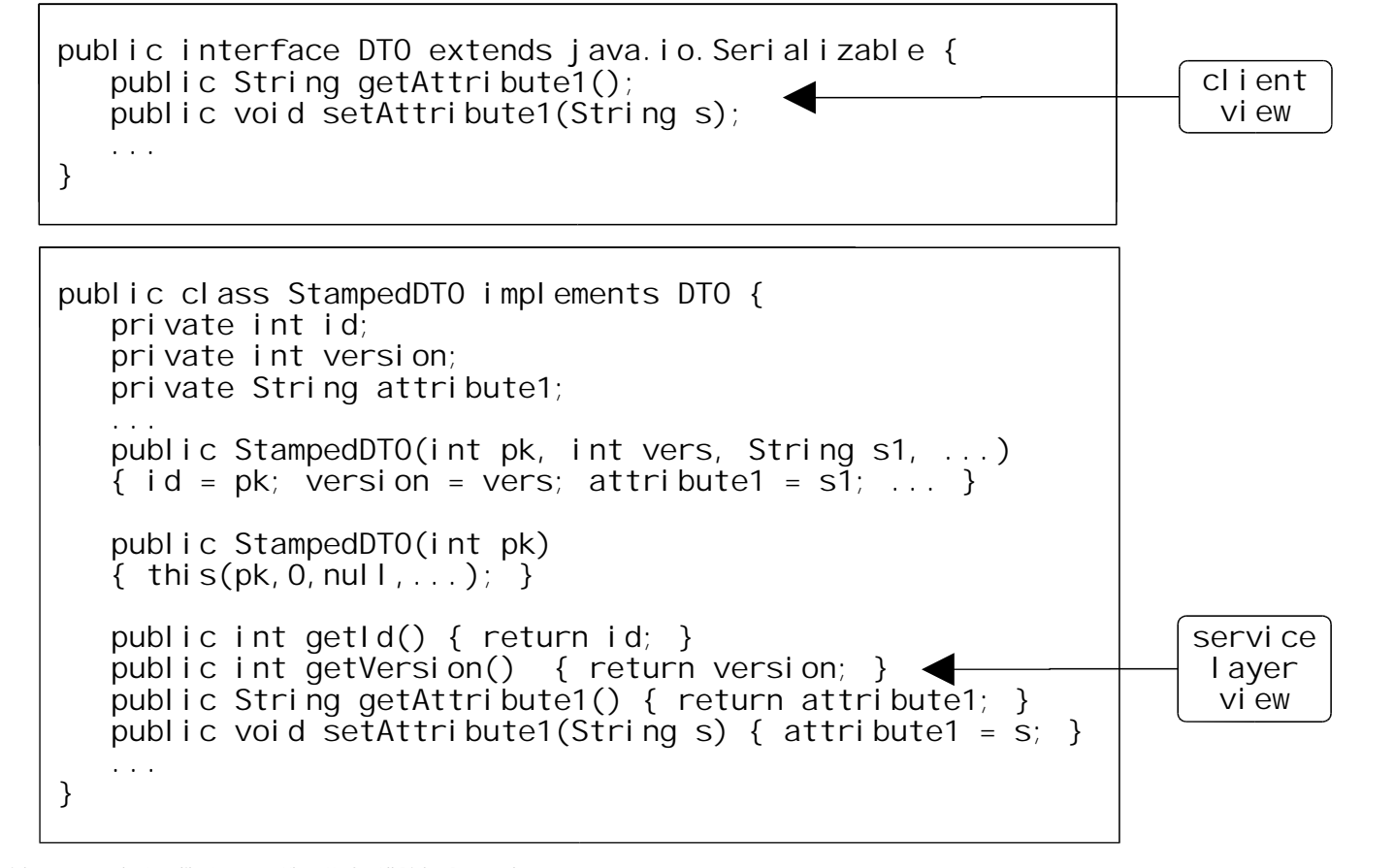

© Copyright 2002-2003 by Angelika Langer & Klaus Kreft. All Rights Reserved. http://www.AngelikaLanger.com last update: 07/11/05,08:58:17 beyond EJB (34)

#### **service session bean**

```
 public DTO getDTO(int pk) throws RemoteException
 {
   DataBeanHomeLocal home = null;
    try {
     Context jndiContext = new InitialContext();
     home = (DataBeanHomeLocal) jndiContext.lookup
      ("java:comp/env/ejb/DataBeanHomeLocal");
    } catch (NamingException ne) { throw new EJBException(ne); } 
   DataBeanLocal data = null;
    try {
     data = home. findByPrimaryKey(new Integer(pk));
    } catch (FinderException fe) 
    { // DataBean does not exist; create empty DTO
      return new StampedDTO(pk); 
\begin{array}{|c|c|} \hline \end{array} // DataBean found
    return new StampedDTO(pk,data.getVersion().intValue(),
                               data.getAttribute1()
                              data.getAttribute2());
 }
```
© Copyright 2002-2003 by Angelika Langer & Klaus Kreft. All Rights Reserved. http://www.AngelikaLanger.com<br>last update: 07/11/05,08:58:17

beyond  $EJB$  (35)

#### **service session bean (cont.)**

```
public void setDTO(DTO dto) 
   throws RemoteException, StaleUpdateException
 {
 DataBeanHomeLocal home = ... JNDI lookup ...
  StampedDTO sdto = (StampedDTO) dto;
  Integer pk = new Integer(sdto.getId());
   Integer vs = new Integer(sdto.getVersion());
  boolean mustBeCreated = (sdto.getVersion() == 0);DataBeanLocal data = findOrCreateDbEntry(home, pk, mustBeCreate); try {
     data.checkAndUpdateVersion(vs);
    data.setAttribute1(sdto.getAttribute1());
    data.setAttribute2(sdto.getAttribute2());
   }
  catch(VersionMismatchException e) {
    ej bContext. setRollbackOnly();
     throw new StaleUpdateException();
   }
 }
```
# **TX attributes in CMT**

- service session bean implicitly starts system TX
- data entity bean is included in system TX scope
	- both via CMT attribute Required
	- $-$  alternatives: RequiresNew for session bean / Mandatory for entity bean

```
 <container-transaction>
   <method>
     <ejb-name>DataEJB</ejb-name>
     <method-name>*</method-name>
   </method>
   <method>
      <ejb-name>ServiceEJB</ejb-name>
      <method-name>*</method-name>
   </method>
  <trans-attribute>Required</trans-attribute>
 </container-transaction>
```
© Copyright 2002-2003 by Angelika Langer & Klaus Kreft. All Rights Reserved. http://www.AngelikaLanger.com<br>last update: 07/11/05,08:58:17

beyond  $EJB$  (37)

#### **client code**

```
Context jndiContext = getInitialContext();
Object ref = jndiContext.lookup("ServiceBeanHomeRemote");
ServiceBeanHomeRemote home = (ServiceBeanHomeRemote)
  PortableRemoteObject.narrow(ref, ServiceBeanHomeRemote.class);
ServiceBeanRemote sb = home.create();
```

```
while (manipulateData(sb))
 { /* retry */ }
```

```
 private static boolean manipulateData
  (ServiceBeanRemote sb, int id) 
\{ \ldots figure out id \ldotsDTO dto = sb.getDTO(id);
    ... figure out new values ...
  dto.setAttribute1(... new value ...);
   dto. setAttribute2(... new value ...);
    try { 
     sb. setDTO(dto);
      return false; // update sucessful
    } catch (StaleUpdateException e) {
     return true; // update denied: retry
    } 
 }
```
# **retry**

- retry updates until success
	- typically not just a programmatic loop
	- might require user dialog
		- $\cdot$  so that user can decide what to do
	- reaction includes:
		- · re-navigate to re-obtain data
		- <sup>8</sup>re-perform operations and re-try update
	- can be supported by service layer
		- <sup>8</sup>by providing current data present in data store
		- reduces effort of re-navigation

© Copyright 2002-2003 by Angelika Langer & Klaus Kreft. All Rights Reserved.<br>http://www.AngelikaLanger.com<br>last update: 07/11/05,08:58:17

# **optimistic locks – evaluation**

- very common technique
	- 90% of all applications work like this
- upside
	- easy to implement
	- avoids bottleneck of long client initiated TXs
- downside
	- client must cope with update failure
	- puts burden onto end user

# **lack of atomicity**

- optimistic locks work for simple get/set cases
- repeated get/set does not perform as "unit of work"
- staleness checks ensure isolation, but no atomicity
	- in case of update failure "unit of work" is only partly done
	- client is responsible to ensure atomicity
	- two conceivable solutions:
		- [1] retry [2] abort

© Copyright 2002-2003 by Angelika Langer & Klaus Kreft. All Rights Reserved. http://www.AngelikaLanger.com<br>last update: 07/11/05,08:58:17

beyond  $EJB(41)$ 

# **retry**

- not a real option
	- retry might never succeed or might be undesired in the first place
	- example:
		- $\cdot$  booking flight tickets for a party of 2+ people
		- if flight is booked
			- we would retry on the same flight forever
			- and a retry on another flight for half of the party is undesired

#### **abort**

- two techniques:
	- write-through
		- $\cdot$  perform update immediately on DB
		- 'undo in case of failure
	- cache
		- ' postpone operations; store data updates in cache
		- \* perform updates in case of success
- evaluation:
	- write-through does not work
		- <sup>8</sup>cannot "unset" if data was modified in the meantime

© Copyright 2002-2003 by Angelika Langer & Klaus Kreft. All Rights Reserved.<br>http://www.AngelikaLanger.com<br>last update: 07/11/05,08:58:17

# **caching**

- someone must make provisions for commit/rollback
	- client himself
	- servlet in its session context
	- session bean in its conversational state
- can be supported by service layer
	- aggregate all update requests in a cache without performing them
	- satisfy data requests from cache or from data store as needed
	- when client indicates "commit"
		- 8trigger all aggregated updates in one TX with staleness check for each update

#### **service layer support – implementation**

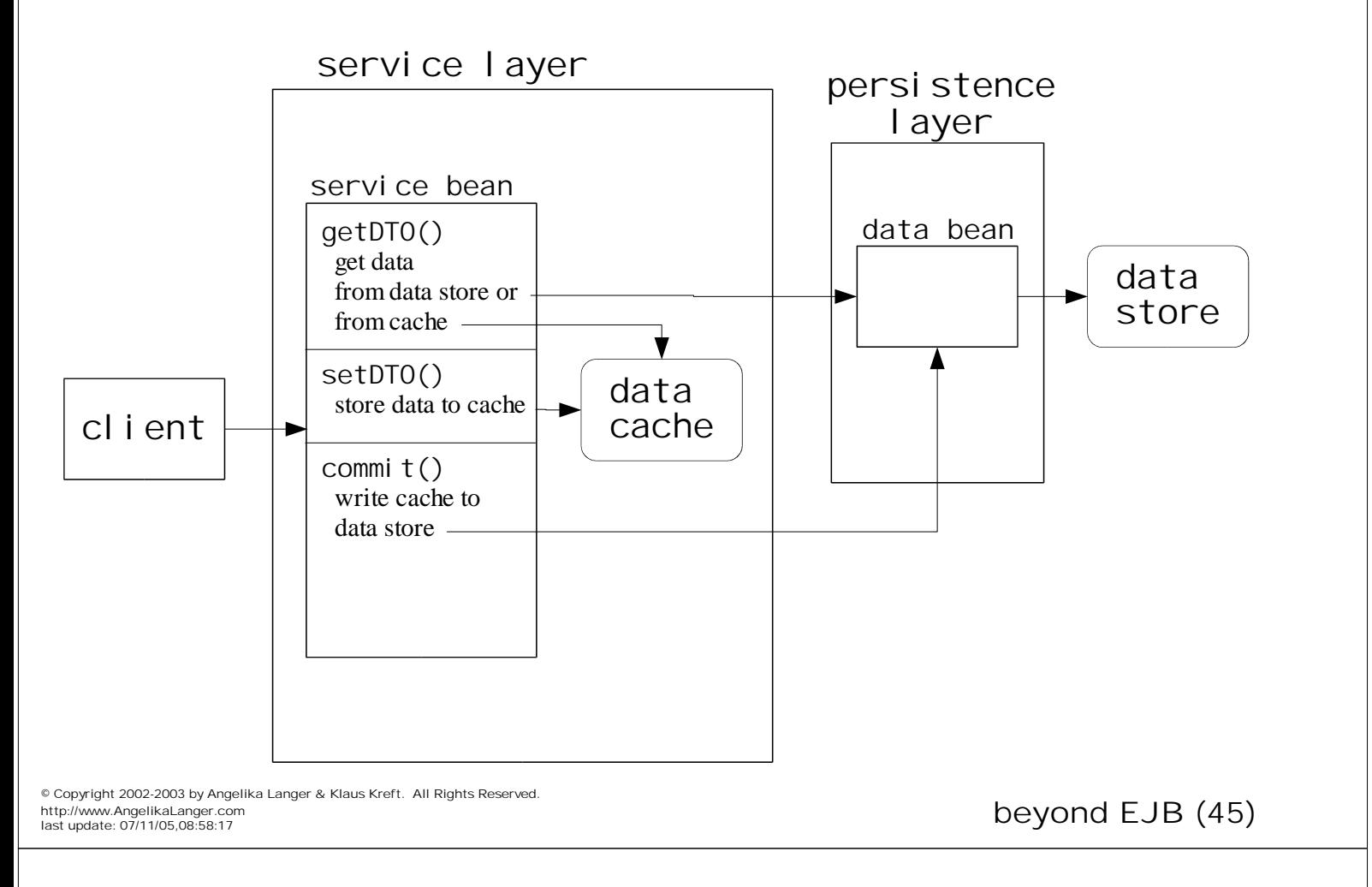

# **service layer support – details**

- begin()
	- fetches all TX-relevant data from DB and places it in cache  $\cdot$  might happen implicitly with first call to getDTO()
- getDTO()
	- passes "smaller" portions of data directly from cache to client
- setDTO()
	- puts "smaller" portions of data into cache
- commit()
	- flushes cache into DB
		- $\cdot$  might happen implicitly
	- fails in case of version mismatch
		- 8EJB TX management automatically triggers rollback of already flushed data

# **limitations**

- placing *all* TX-relevant data in cache at TX begin
	- infeasible when lots of data is (potentially) involved in TX
	- solution only reasonable
		- \* where "small" amount of data is TX-relevant
	- solution does not work
		- \* where client can navigate large portions of database with TX
	- lazy caching is not an alternative
		- *i.e.* filling cache in several steps as needed
	- leads to lack of isolation
		- <sup>8</sup>cache could contain inconsistent data
		- <sup>8</sup>because other clients might have modified data between snapshots

© Copyright 2002-2003 by Angelika Langer & Klaus Kreft. All Rights Reserved. http://www.AngelikaLanger.com<br>last update: 07/11/05,08:58:17

beyond EJB  $(47)$ 

# **implement "add data"**

- presented solution still rudimentary
	- caches only *update* requests
	- how about request to *add* or *remove* data?
- *add* requests already covered:
	- *add* request is cached as *update* request with data version #0
	- staleness check must fail if in the meantime another client added the data element in question
		- $\cdot$  data in data store will have version #1 or higher
		- $\cdot$  data to be added has version  $\#0$
		- version mismatch leads to failure of staleness check

# **implement "remove data"**

- *remove* requests must be cached
	- must add information about type of operation (update, add, remove) to cache
	- staleness check must fail if in the meantime another client removed the data element in question
		- data to be removed does not exist in data store
		- bleads to failure of stateness check

© Copyright 2002-2003 by Angelika Langer & Klaus Kreft. All Rights Reserved.<br>http://www.AngelikaLanger.com<br>last update: 07/11/05,08:58:17

# **isolation level**

- isolation and atomicity problem solved
	- by means of staleness check and postponed operations
- one restriction remains: *phantom reads*
- levels of transactional isolation
	- dirty reads
		- read uncommitted changes made by another TX
		- $\cdot$  might later be rolled back by the other TX
	- nonrepeatable reads
		- <sup>8</sup>subsequent read in same TX yields different result
		- $\cdot$  can see committed changes made by another TX
	- phantom reads
		- <sup>8</sup>subsequent read in same TX yields larger result set
		- because data was added by another TX

# **phantom read**

- example:
	- service shall add a bonus to all customers
	- staleness check prevents that modification is made if any of the customers was concurrently modified by another TX
	- if another TX adds a customer we would not notice
		- all staleness checks would succeed since no customer was modified by the other TX
		- vet logically the operation failed since not all customers received their bonus

© Copyright 2002-2003 by Angelika Langer & Klaus Kreft. All Rights Reserved.<br>http://www.AngelikaLanger.com<br>last update: 07/11/05,08:58:17

# **optimistic locking – evaluation**

- optimistic locking is not as simple as it looks at first sight
	- easy for the service layer implementer
	- puts the burden onto clients and end users
		- in case of multiple get/set operations
- without service layer support (caching)
	- client remains responsible for atomicity (i.e. commit or rollback)
	- must retry each failed operation until success
- with service layer support
	- atomicity is achieved
		- ' either all updates are made or none of them
	- but postponing operations increases likelihood of staleness \* whole TX will fail more often
	- additional overhead; decreased performance

#### **agenda**

- transactions
	- atomic services
	- client-initiated TX
	- optimistic locks
	- pessimistic locks
- case study

© Copyright 2002-2003 by Angelika Langer & Klaus Kreft. All Rights Reserved.<br>http://www.AngelikaLanger.com<br>last update: 07/11/05,08:58:17

# **pessimistic locks – motivation**

- attractivity of optimistic locking decreases
	- when probability of update failure increases
- probability of collisions increases for
	- long-lasting TXs
	- heavily used resources

# **client shutdown**

- another problem:
	- cache is transient
- client shutdown leads to loss of cached updates
	- problematic no matter where cache is held
		- client data
		- servlet session context
		- <sup>8</sup>conversational state of session bean
- means:
	- client can't suspend his work for any extended period of time

© Copyright 2002-2003 by Angelika Langer & Klaus Kreft. All Rights Reserved. http://www.AngelikaLanger.com<br>last update: 07/11/05,08:58:17

beyond EJB (55)

# **solutions**

- eliminate update failures
	- lock critical resources on retrieval already (rather than risking update failures)
	- block out other client access for duration of TX
- make intermediate updates permanent
	- (rather than transient)
	- store initial state of resource
	- make updates directly to data store
	- in case of rollback restore initial state

# **pessimistic locks – goals**

• leads to implementation of application-specific TX management

– often integrated into workflow management

- support long-lasting user-level TXs on top of EJB
	- EJB manages short TXs on bean level
	- user TXs can span several days (or even weeks)
	- user TXs permit
		- begin TX
		- <sup>8</sup>suspend & resume TX
		- \* close TX with commit or rollback

© Copyright 2002-2003 by Angelika Langer & Klaus Kreft. All Rights Reserved. http://www.AngelikaLanger.com<br>last update: 07/11/05,08:58:17

beyond EJB (57)

# **pessimistic locking**

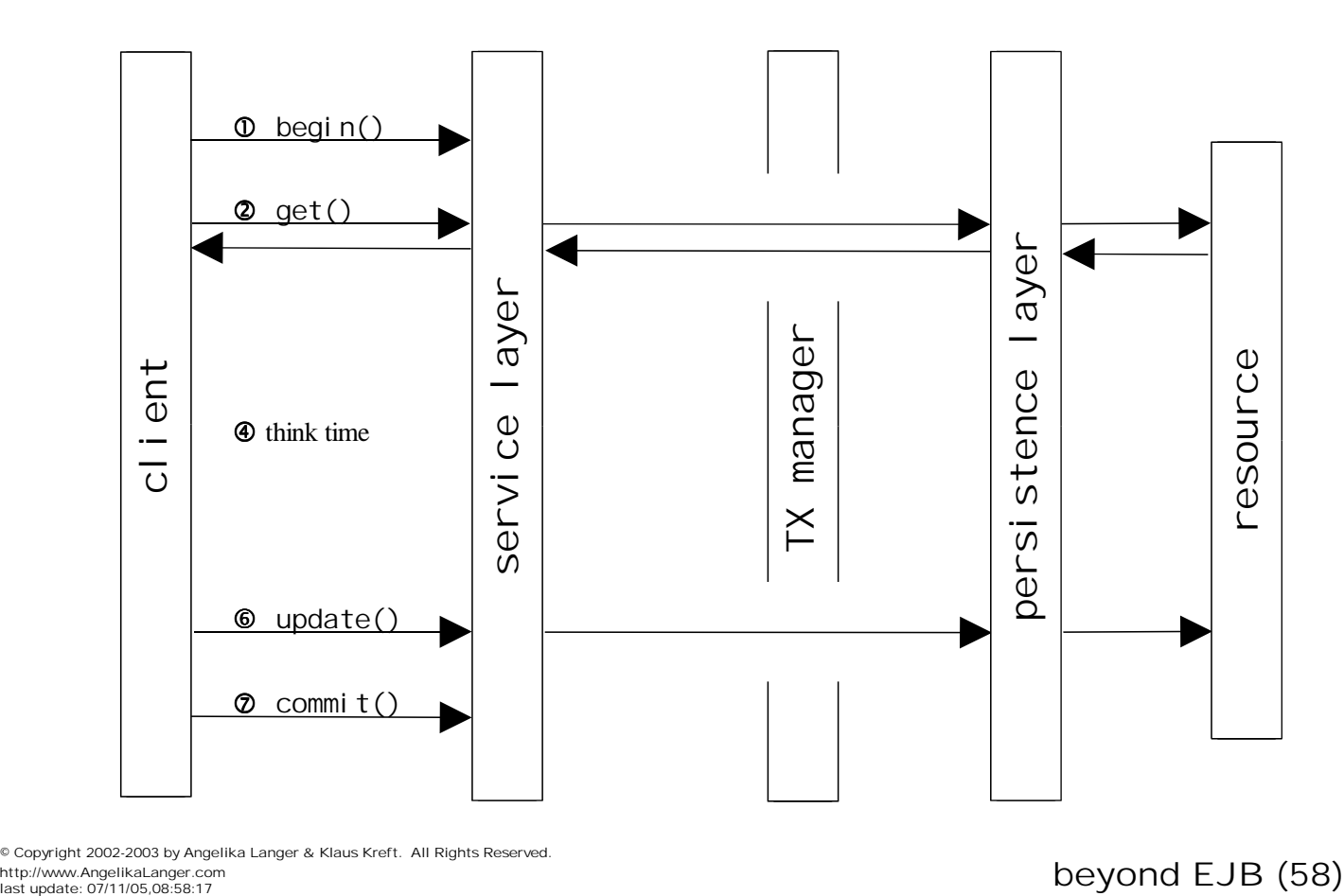

© Copyright 2002-2003 by Angelika Langer & Klaus Kreft. All Rights Reserved. http://www.AngelikaLanger.com<br>last update: 07/11/05.08:58:17

# **collision**

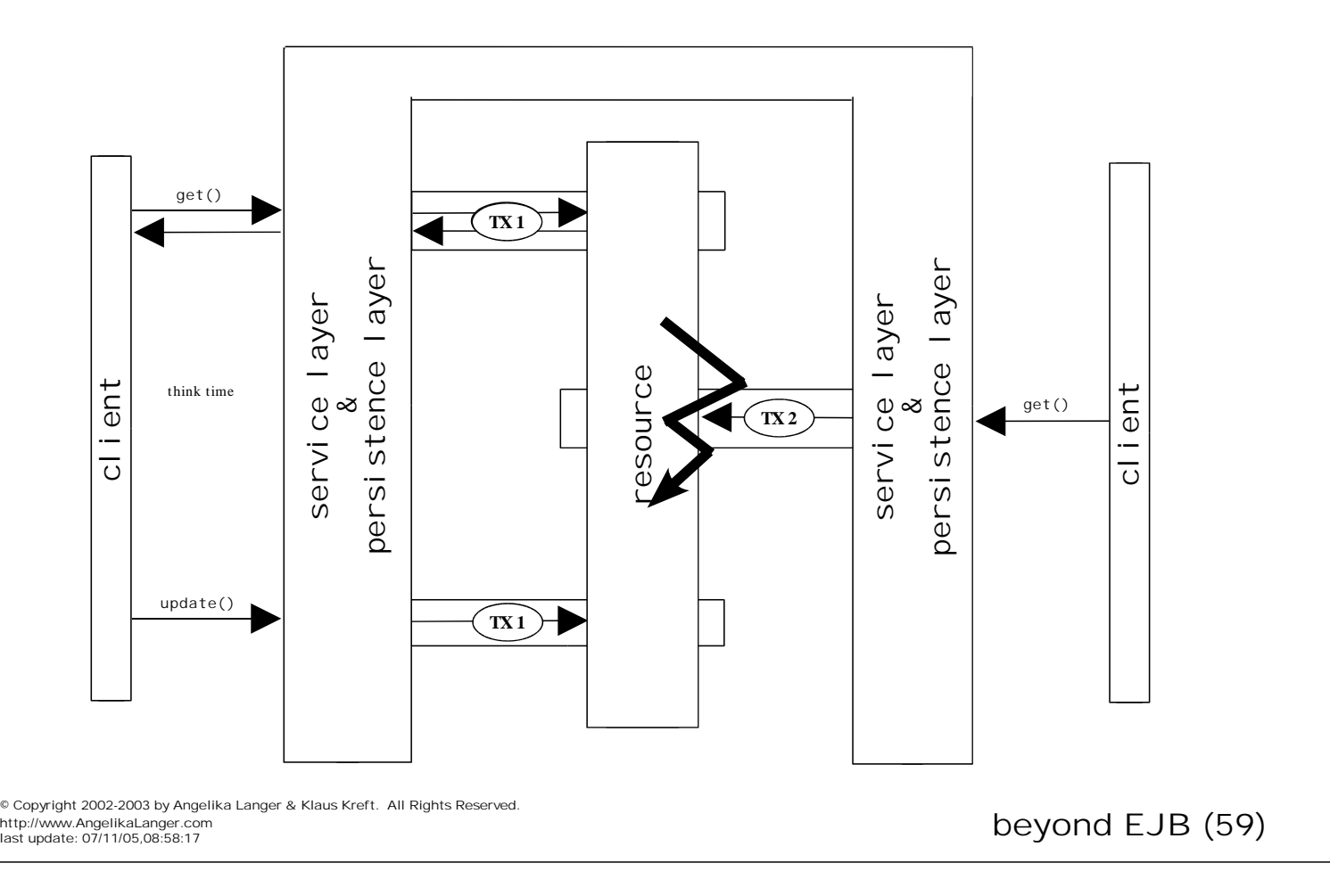

# **suspend / resume**

- allow suspend and resume
	- to permit client shutdown or logoff
- suspend can be implicit
	- client simply walks away

#### **suspend / resume**

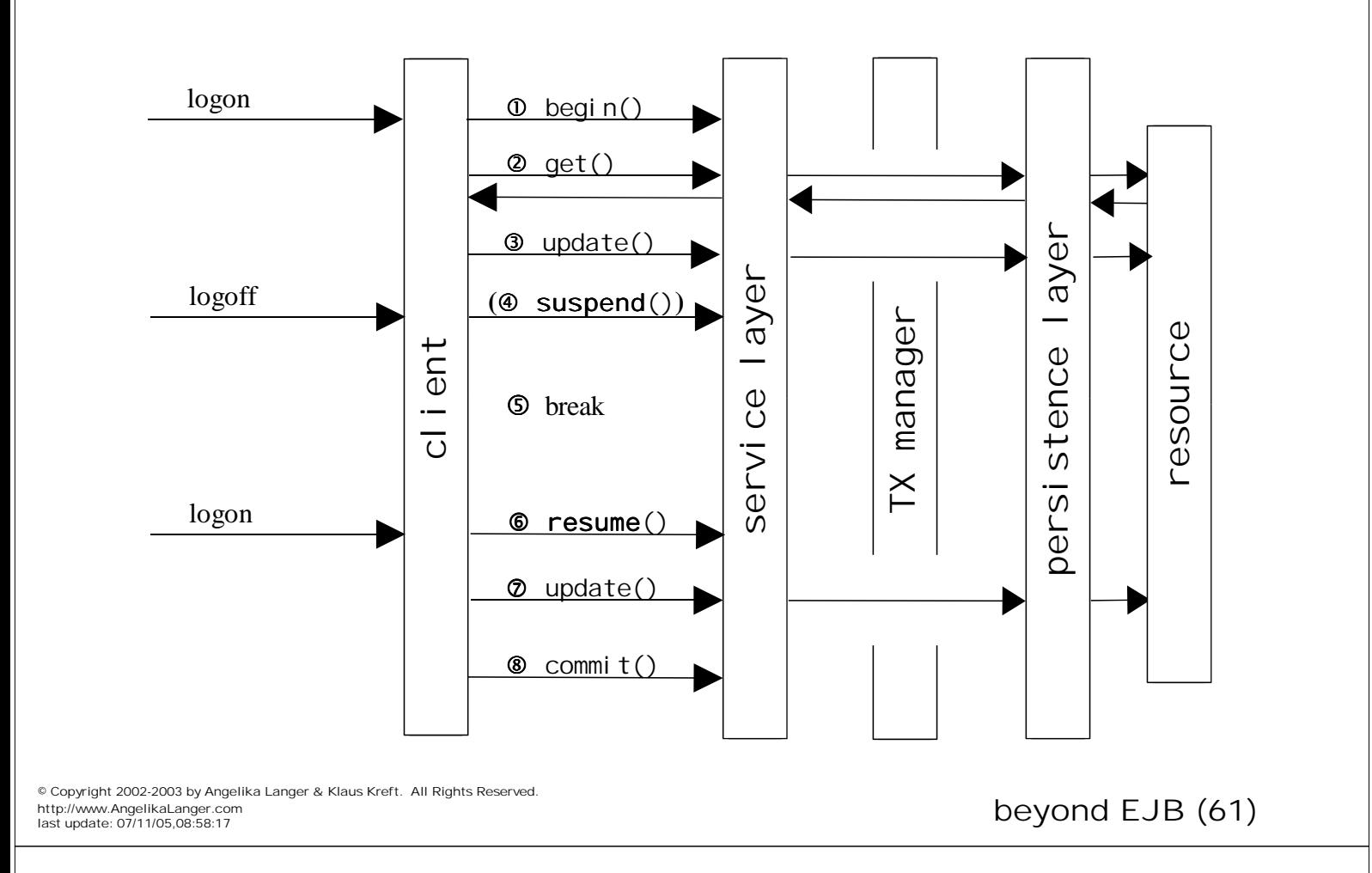

# **pessimistic locking – implementation**

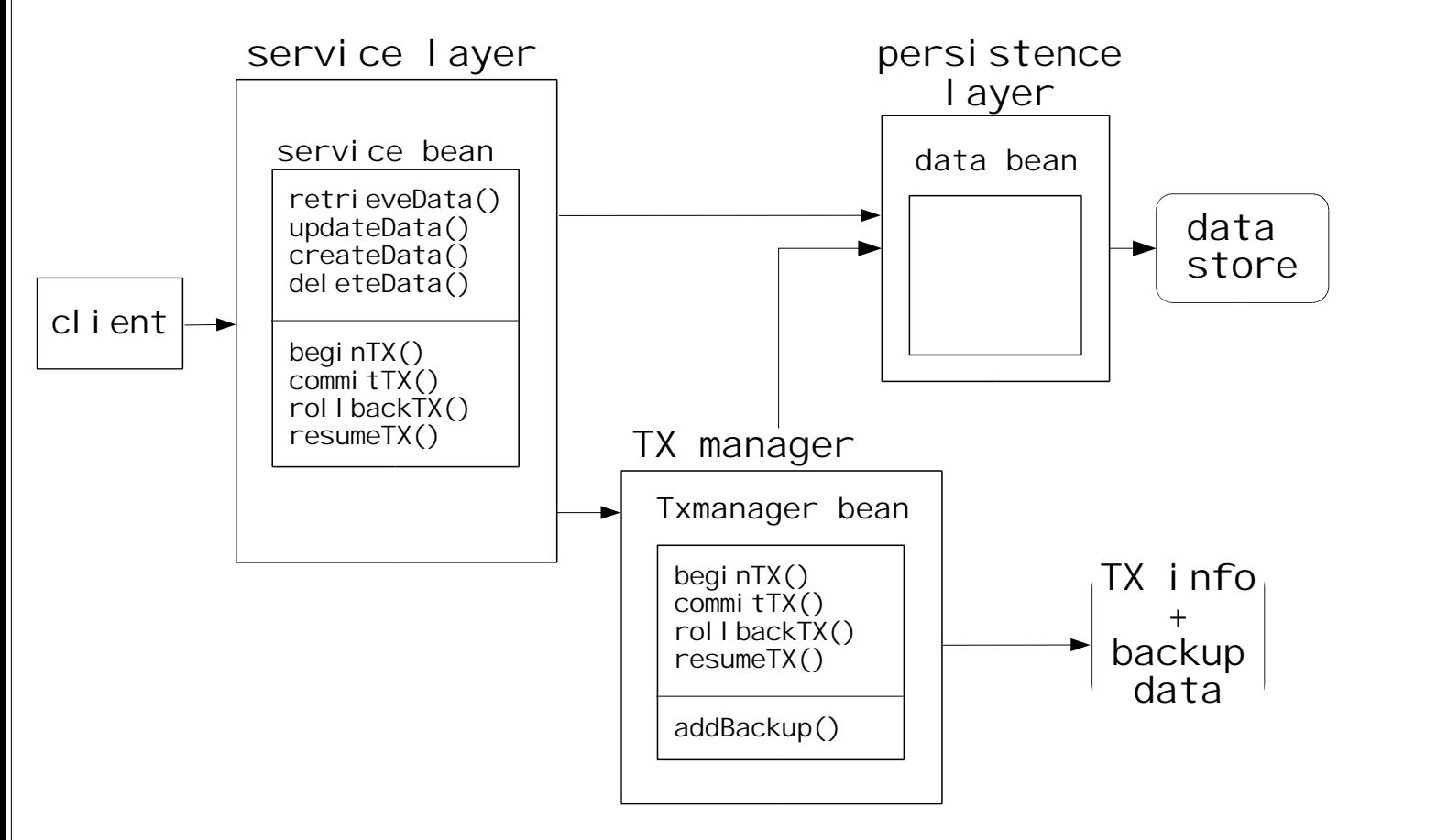

beyond EJB (62)

#### **use case: TX begin**

- client:
	- initiates TX begin and provides his user id

#### • TX manager:

– creates and returns new TX id

© Copyright 2002-2003 by Angelika Langer & Klaus Kreft. All Rights Reserved.<br>http://www.AngelikaLanger.com<br>last update: 07/11/05,08:58:17

#### **use case: retrieve data**

- client:
	- requests data and provides his TX id
- persistence layer:
	- reads data
		- <sup>8</sup>succeeds if data is locked for this TX or not locked at all
		- <sup>8</sup>fails if data is locked by another TX
	- locks data for this TX
- TX manager:
	- stores current state of data for subsequent rollback

### **use case: update data**

- client:
	- provides data for update along with his TX id
- persistence layer:
	- performs data update
		- <sup>8</sup>succeeds if data is locked for this TX
		- <sup>8</sup>fails if data is locked by another TX or not locked at all
			- can only happen if client did not previously retrieve the data for his TX
		- <sup>8</sup>*design decision:*
			- *update is only allowed on previously retrieved data*
		- data remains locked
- TX manager:
	- no operation
		- $\cdot$  initial state has already been stored on retrieval

© Copyright 2002-2003 by Angelika Langer & Klaus Kreft. All Rights Reserved. http://www.AngelikaLanger.com<br>last update: 07/11/05,08:58:17

beyond EJB (65)

# **use case: TX commit**

- client:
	- requests commit
- persistence layer:
	- unlocks all locked data for this TX
- TX manager:
	- closes TX
		- <sup>8</sup>removes all information for this TX id
		- discards initial state of data

#### **use case: TX rollback**

- client:
	- requests rollback
- persistence layer:
	- restores initial state and unlocks all data for this TX
- TX manager:
	- provides persistence layer with initial state of data
	- closes TX, i.e. removes all information for this TX id

© Copyright 2002-2003 by Angelika Langer & Klaus Kreft. All Rights Reserved.<br>http://www.AngelikaLanger.com<br>last update: 07/11/05,08:58:17

# **use case: TX suspend**

- client:
	- no operation
- persistence layer: no operation
	- data in data store remains locked for this TX
- TX manager: no operation
	- keeps TX open
	- still remembers all initial data states

#### **use case: TX resume**

- client:
	- requests resumption and provides his user id

#### • TX manager:

- offers all open TXs for this user id
	- $\cdot$  client picks a TX id for subsequent requests

© Copyright 2002-2003 by Angelika Langer & Klaus Kreft. All Rights Reserved.<br>http://www.AngelikaLanger.com<br>last update: 07/11/05,08:58:17

#### **use case: create data**

- client:
	- requests creation of new data and provides his TX id
- persistence layer:
	- creates and locks new data entry
		- <sup>8</sup>succeeds if data does not yet exist
- TX manager:
	- takes a note that data must be removed on rollback

#### **use case: delete data**

- client:
	- requests deletion of data and provides his TX id <sup>8</sup>*design decision: delete only allowed on previously retrieved data*
- persistence layer: deletes data
	- succeeds if data is locked for this TX
	- fails if data is locked by another TX or not locked at all <sup>8</sup>can only happen if client did not previously retrieve the data for his TX
- TX manager: no operation
	- initial state has already been stored during retrieve
- *data deletion might be problematic*
	- *after deletion in this TX another TX can re-create the data entry*
	- *subsequent rollback of delete (i.e. insert) in this TX will fail*

© Copyright 2002-2003 by Angelika Langer & Klaus Kreft. All Rights Reserved. http://www.AngelikaLanger.com<br>last update: 07/11/05,08:58:17

beyond EJB (71)

# **pessimistic locking – implementation**

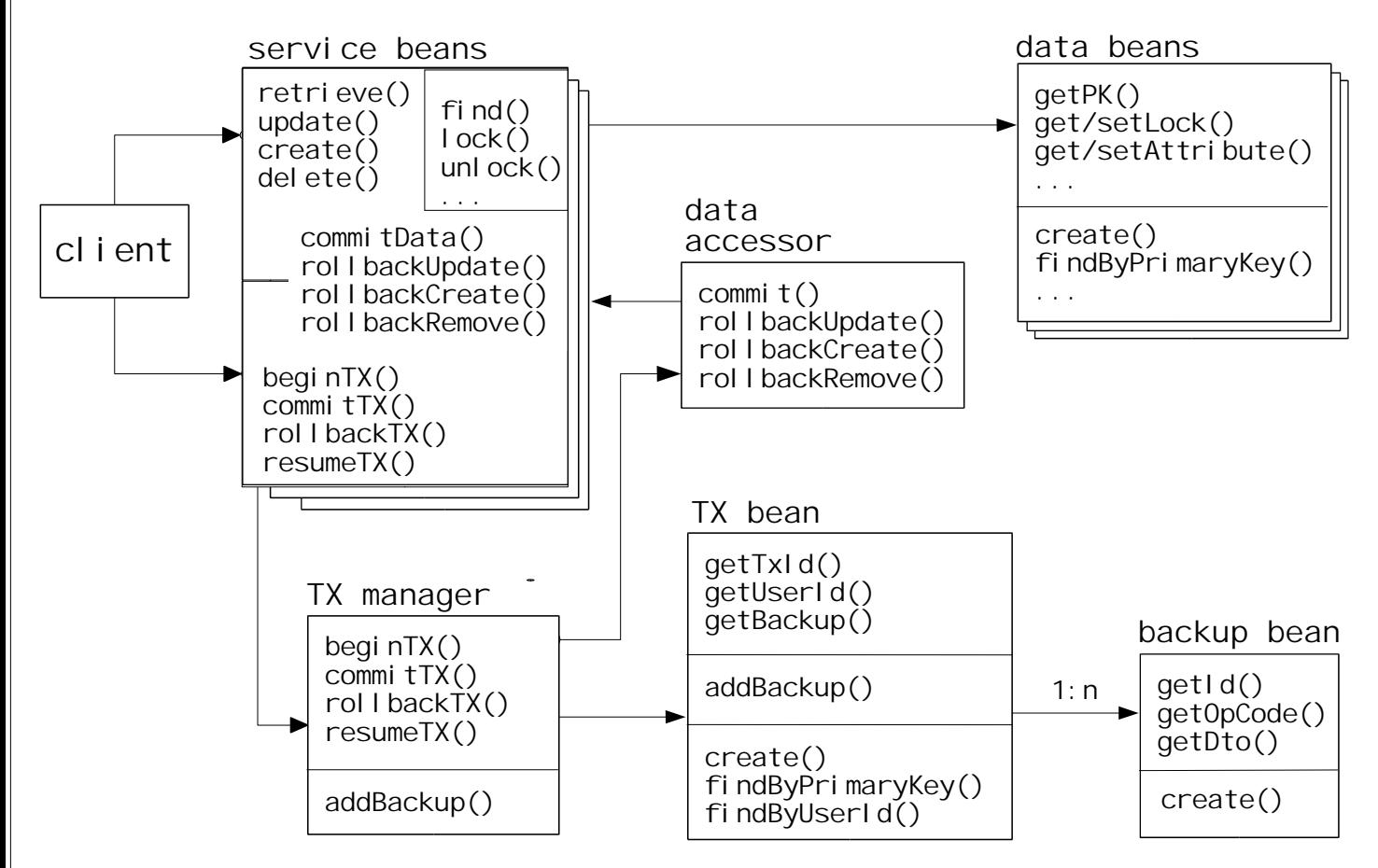

© Copyright 2002-2003 by Angelika Langer & Klaus Kreft. All Rights Reserved. http://www.AngelikaLanger.com<br>last update: 07/11/05.08:58:17

#### beyond EJB (72)

#### **service layer**

- service session bean(s)
	- offers TX related (remote) services to client
	- delegates TX related tasks to TX manager
	- offers data related (remote) services to client
	- uses persistence layer for data related tasks
	- offers (local) support for commit and rollback to data accessor
	- provides additional data related (local) functionality for internal purposes
- "session bean(s)" means "many *types* of service beans"
	- naturally there are many bean *objects* anyway

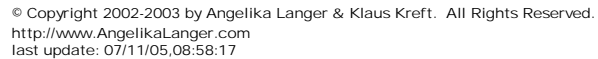

beyond EJB (73)

#### **persistence layer**

- data entity bean(s)
	- maintain additional field for locking
		- ' empty if not locked
		- \* contains TX id if locked

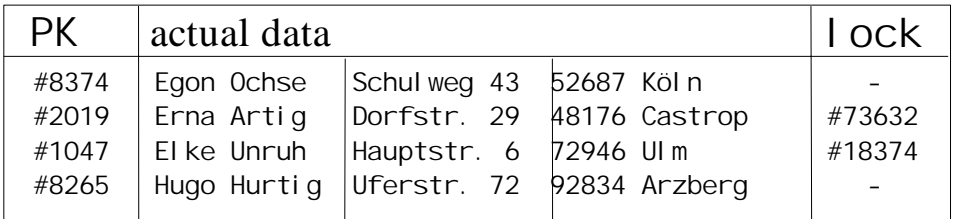

• again: "data bean(s)" means "many *types* of data beans"

#### **TX management**

- TX manager
	- implements all TX related tasks
	- talks to the data accessor
		- $*$  accepts initial state of data for backup whenever data gets locked
		- <sup>8</sup>provides data accessor with data backups for rollback
		- <sup>8</sup>triggers data unlock on commit
	- maintains TX book keeping in a data store
- TX entity bean
	- keeps information per TX
	- 1:n relationship to backup entity bean
- backup entity bean
	- keeps information about initial state of data for rollback

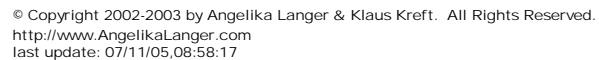

beyond EJB (75)

# **TX information**

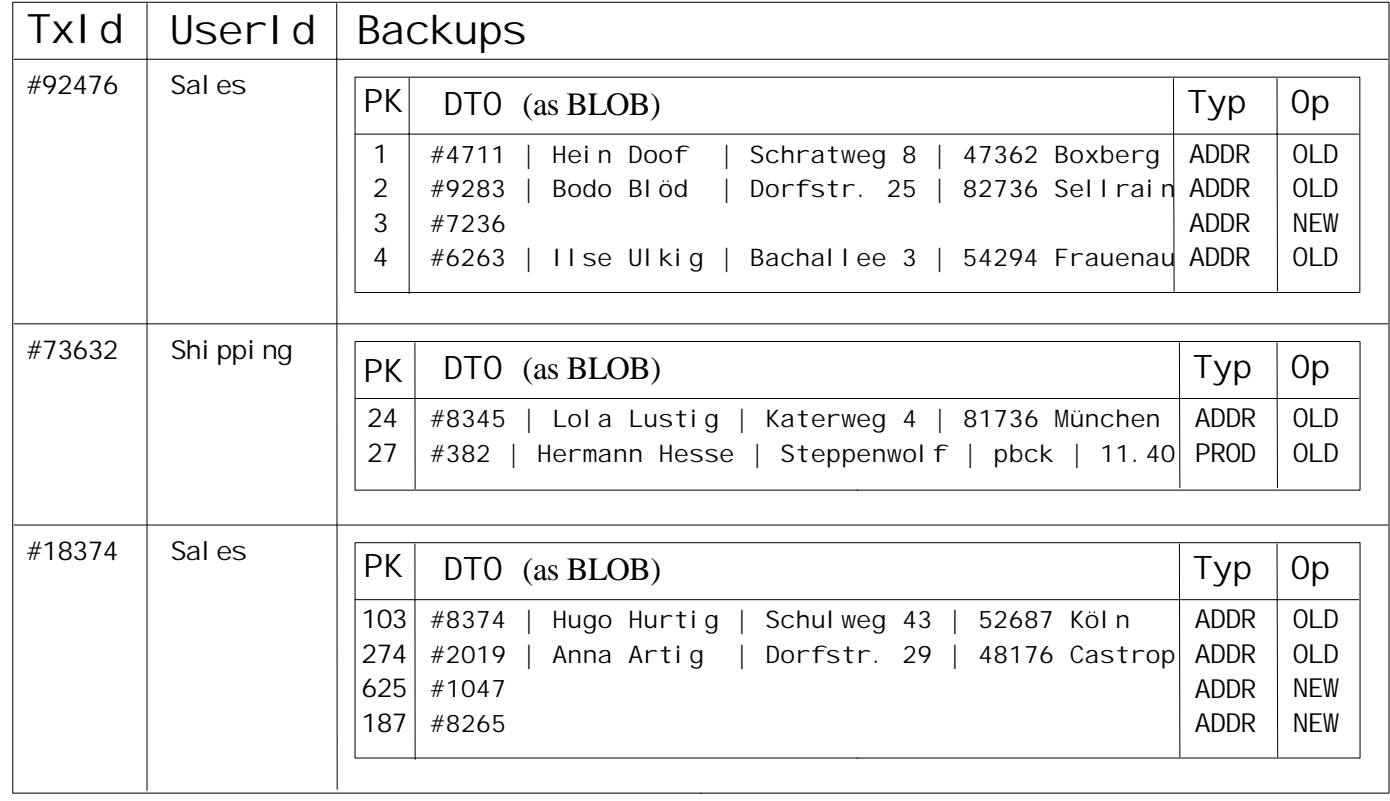

# **backups**

- challenge:
	- find a generic solution (independent of the actual data)
	- store initial state of data as BLOB
	- pass around as opaque DTO types

© Copyright 2002-2003 by Angelika Langer & Klaus Kreft. All Rights Reserved. http://www.AngelikaLanger.com<br>last update: 07/11/05,08:58:17

beyond EJB (77)

# **data transfer objects**

- data passed around as opaque DTO
	- among service bean, data accessor and TX manager
- TX manager
	- never unwraps DTOs
	- stores them as BLOBs
	- iterates over backup BLOBs for commit/rollback
- data accessor
	- unwraps DTOs
	- knows how to identify them
	- dispatches them to "their" respective service bean
	- triggers unlock (on commit) and storage in data store (on rollback)

#### **note**

- TX manager and data accessor
	- can be implemented as stateless session beans
	- but equally well as plain Java classes with static methods
	- because all functionality is reentrant
		- <sup>8</sup>no method needs any data beyond the arguments passed to the method
- open issue:
	- generation of user id
		- <sup>8</sup>authentification and authorization via JAAS

© Copyright 2002-2003 by Angelika Langer & Klaus Kreft. All Rights Reserved. http://www.AngelikaLanger.com<br>last update: 07/11/05,08:58:17

beyond EJB (79)

# **workflow management**

- pessimistic locking often embedded into workflow
	- $-$  role (in workflow)  $=$  user (in our model)
		- <sup>8</sup>workflow assigns roles and associated resources
		- addresses the authentification and authorization issue
	- $-$  stages (in workflow) = long-lasting TX (in our model)
	- $-$  browsing (in workflow) = begin or resume TX (in our model)
		- $\cdot$  displays all possible activities, including suspended work
- pessimistic locking not just an implementation detail
	- embedded into organisational/domain model of workflow

# **pessimistic lock – evaluation**

- complex technique
	- requires manual TX management
		- <sup>8</sup>registration of locked resources and their owners
		- ' permanent storage of data backup for rollback
	- requires interception of *all* access to *all* resources
		- $\cdot$  in business services or persistence services or elsewhere
	- difficult to implement completely generic support
		- acquisition and release are best integrated into workflow logic
	- data deletion is a problem
		- still have phantom reads

© Copyright 2002-2003 by Angelika Langer & Klaus Kreft. All Rights Reserved.<br>http://www.AngelikaLanger.com<br>last update: 07/11/05,08:58:17

# **agenda**

- transactions
	- atomic services
	- client-initiated TX
	- optimistic locks
	- pessimistic locks
- case study

# **TXs in practice**

- TX techniques often used in combination
- case study: online bookstore

#### $\rightarrow$  open

http://www.AngelikaLanger.com<br>last update: 07/11/05,08:58:17

*buyer*: creates purchase order

#### $open \rightarrow available$

*automated*: check availability and reserve items

#### available  $\rightarrow$  under preparation

*shipping*: create packaging list and trigger manual processing

under preparation  $\rightarrow$  shipped *shipping:* clear for shipping and remove reserved items from store

© Copyright 2002-2003 by Angelika Langer & Klaus Kreft. All Rights Reserved. http://www.AngelikaLanger.com<br>last update: 07/11/05,08:58:17

beyond EJB (83)

order

open

#### **online book store**

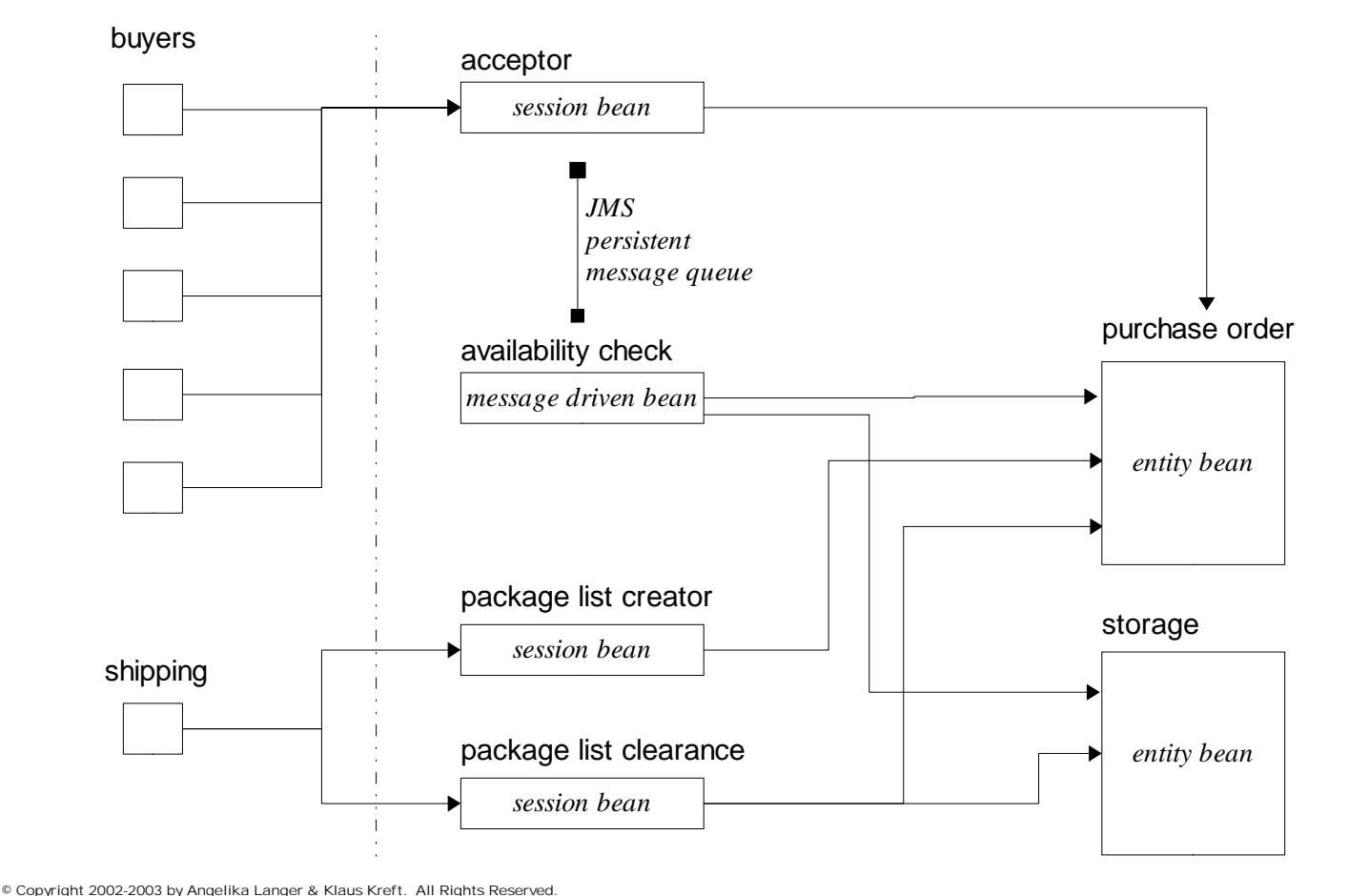

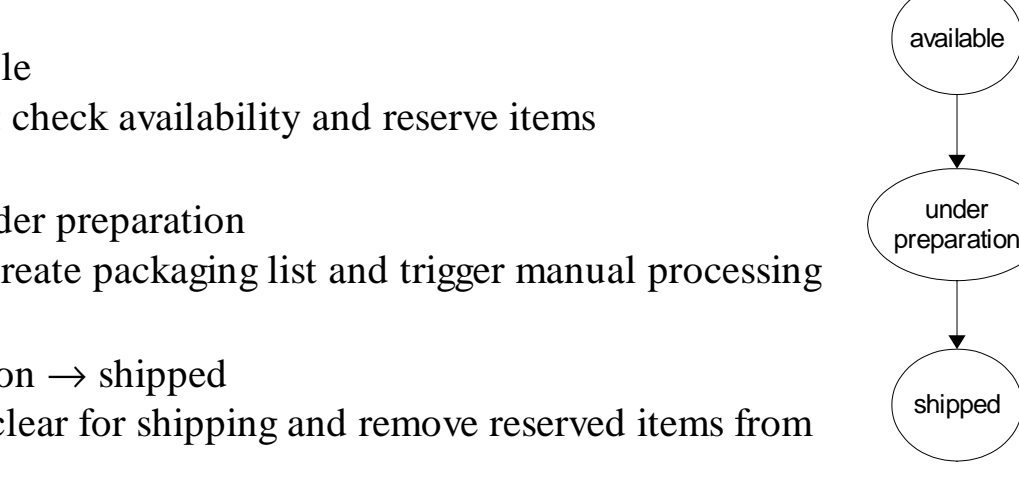

beyond EJB (84)

# **atomic service for buyers**

- *buyer*: places order
	- accumulation of input data (shopping cart, credit card #, ...)
- no TX, no persistent data
- *acceptor*: creates purchase order
	- creates persistent representation of order for further processing
- container-managed TX comprises:
	- processing by acceptor bean
- non-transactional dialog with buyer
	- implemented as servlet or stateful session bean
	- minimal burden on app server, maximum burden on buyer

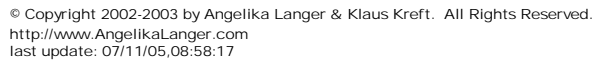

beyond EJB (85)

# **CMT for automated availability check**

- *acceptor*: triggers availability check
- container-managed TX comprises:
	- creation of persistent representation of purchase order
	- creation of message for availability check
- *availability checker*: performs availability check
- container-managed TX comprises:
	- check for availability and reservation of items in store
	- modification of status of order (to *available* or *pending*)
- sending and receiving a message protected under CMT
	- uses persistent message queue
	- e.g.: failure to send message rolls back creation of order and results in user-visible error
		- rollback in case of reservation failure puts message back into queue

# **atomic service for administration of shipping**

- *shipping*: creates packaging list
	- triggers manual labor of assembling  $&$  packaging
- container-managed TX comprises:
	- creation of packaging list
	- modification of status of order (to *under preparation*)
- *manual labor*: physical act of assembling & packaging
	- packaging list serves as "lock"
- short unit of work
	- no dialog necessary

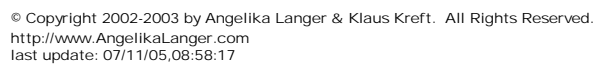

beyond EJB (87)

# **atomic service for administration of shipping**

- *shipping*: clearance for transport
	- ends manual process of packaging
	- confiscates packaging list (alias "lock")
- container-managed TX comprises:
	- update of storage: remove reserved items
	- modification of status of order (to *shipped*)
- short unit of work
	- no dialog necessary
	- if so, no persistence needed
	- e.g.: does the packaging list belong to an order that is "under preparation"?

### **different scenario**

- what if not all items are available?
- improve customer service:
	- call buyer and ask for further action
	- split order / cancel order / new order / postpone shipping
- requires human worker
- introduce new actor
	- *customer service*
- add new status
	- for partially (or fully) unavailable orders
		- <sup>8</sup>further status conceivable: cancelled, pending, ...

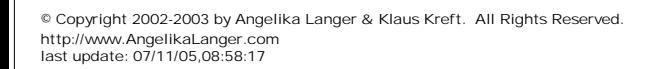

beyond EJB (89)

open

unavailable

available

under preparation

shipped

#### **online book store**

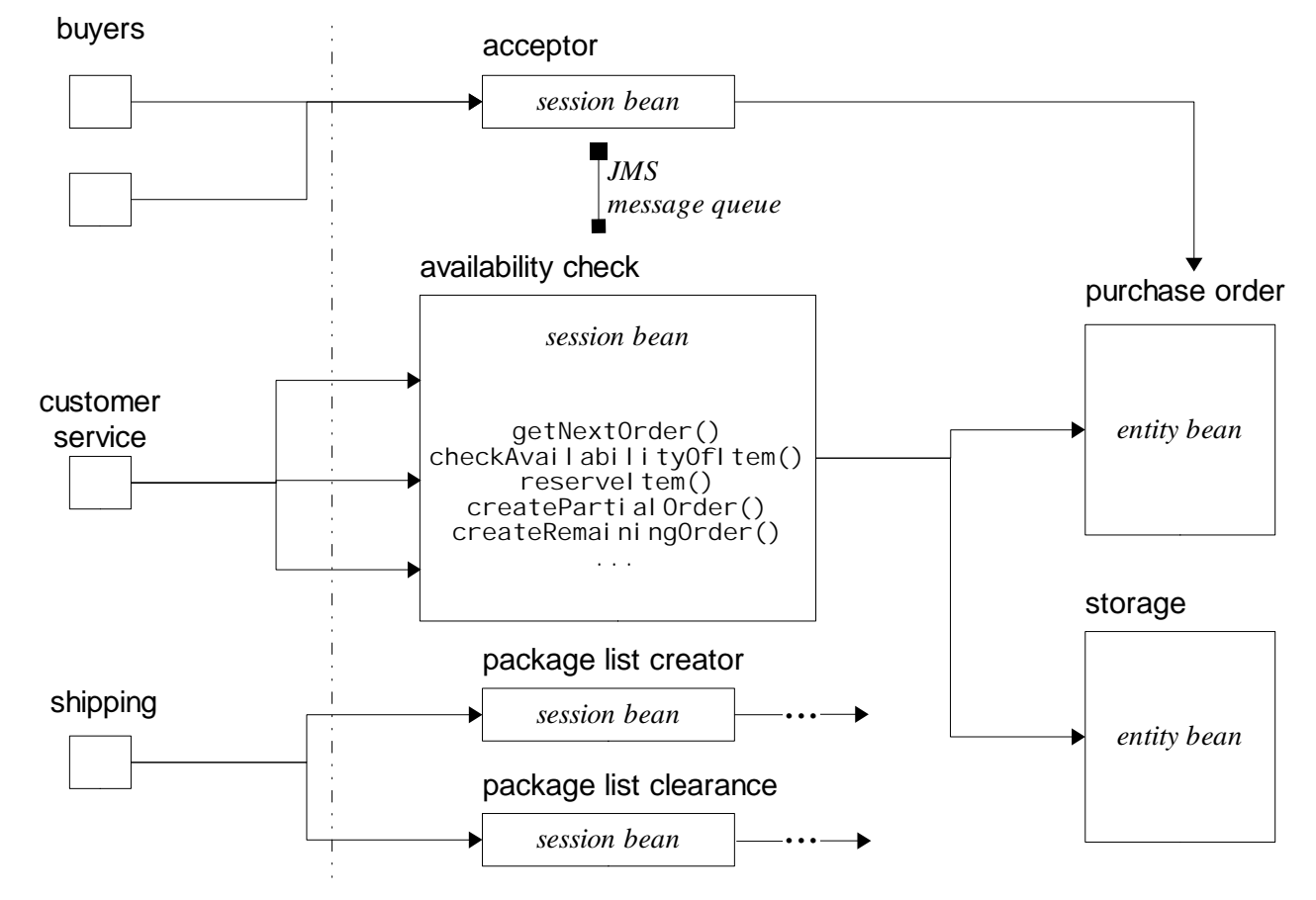

© Copyright 2002-2003 by Angelika Langer & Klaus Kreft. All Rights Reserved. http://www.AngelikaLanger.com last update: 07/11/05,08:58:17 beyond EJB (90)

# **client-initiated TX for customer service**

- *customer service*: handles "unavailable" orders
	- calls buyer and decides on further action
- client-initiated TX comprises:
	- retrieval of "unavailable" purchase order
	- manual labor (phone call)
	- creation of partial order or removal of cancelled order
	- reservation of further items or cancellation of reservations
	- modification of status of order (to *available*, *open*, or *pending*)

© Copyright 2002-2003 by Angelika Langer & Klaus Kreft. All Rights Reserved. http://www.AngelikaLanger.com<br>last update: 07/11/05,08:58:17

beyond EJB (91)

# **discussion**

- in favor of client-initiated TX
	- "unit of work" spans several activities  $*$  made atomic via long-lasting TX
	- status of order expressed in terms of TX lock <sup>8</sup>rather than in terms of status chance of order in DB
	- customer service intervention is rare
		- $\cdot$  most orders can be processed automatically

#### **wrap-up**

- discussed implementation of logic TX on top of EJB
	- EJB supports fine grained TXs tied to bean methods
	- of actual interest are TXs tied to end-user interactions
- natural EJB approach:
	- fine-grained bean-level TXs with CMT / BMT
- alternative:
	- coarse-grained client-initiated TXs with JTA/JTS
- user-implemented TX are more complex
	- optimistic locking
	- pessimistic locking

© Copyright 2002-2003 by Angelika Langer & Klaus Kreft. All Rights Reserved. http://www.AngelikaLanger.com<br>last update: 07/11/05,08:58:17

beyond EJB (93)

#### **contact info**

Angelika Langer Training/Consulting Email: info@Angel i kaLanger.com http://www.AngelikaLanger.com

Klaus Kreft Siemens Business Services

Email: kl aus. kreft@siemens.com